**MyInfoVault** V3 My Account Prototype

Version 4.0, 8/17/09

## Prototype for access to "My Account"

- "My Account" page will replace the former "Edit My Account" page.
- "My Account" link will be available above the top navigation menu on every MIV page for all roles.

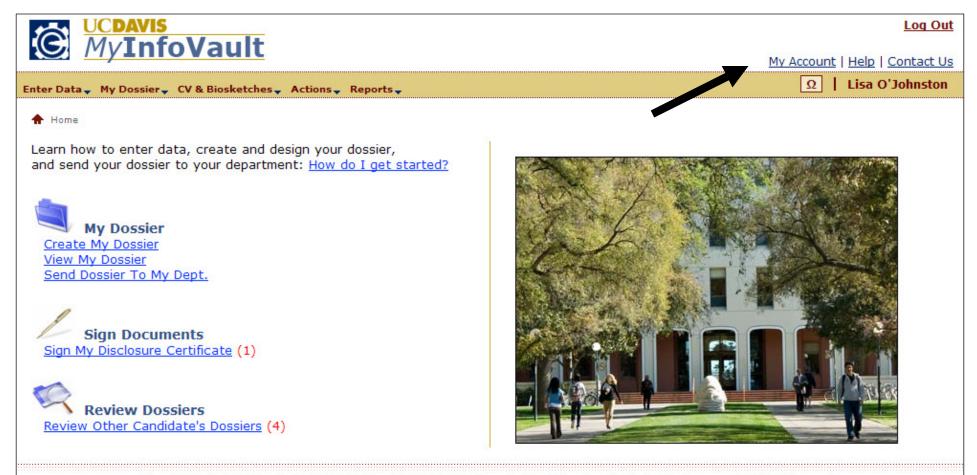

About This Site | MIV Version: 3.0.0/2500 | Copyright © 2009 The Regents of the University of California, Davis campus. All Rights Reserved.

## Prototype for "My Account" page

- "Name," will be populated/updated from UC Davis online directory information when a new user is added to MIV.
- "Email," will be populated/updated from UC Davis online directory information when a new user is added. All available email addresses will be presented and any one can be selected. The "Email" field selection can be edited by any role.
- "MIV Role," "Primary School/College Department," and "Joint School/College Department" are assigned when a new user is added to MIV. Users cannot edit their own "MIV Role," "Primary School/College – Department," or "Joint School/College – Department."

| MyInfoVault                                                                                                    | <u>Log Out</u><br>Manage Users   <u>My Account</u>   <u>Help</u>   <u>Contact Us</u> |
|----------------------------------------------------------------------------------------------------|--------------------------------------------------------------------------------------|
| Enter Data _ My Dossier _ CV & Biosketches _ Actions _ Reports _                                                                                                    | Ω   Lisa O'Johnston                                                                  |
| A Home > My Account                                                                                                    | Select A User's Account                                                              |
| My Account                                                                                                    |                                                                                      |
|                                                                                                    |                                                                                      |
| Lisa O'Johnston                                                                                                    |                                                                                      |
| MIV Role: Candidate                                                                                                    |                                                                                      |
| Email: 🤨 lgjohnston@ucdavis.edu                                                                                                    |                                                                                      |
| C lisaj@ucdhs.edu<br>C lisajohnston@iet.ucdavis.edu                                                                                                    |                                                                                      |
| School/College - Department: Engineering - Mechanical and Aeronautical                                                                                                    |                                                                                      |
| Joint School/College - Department: Letters and Science - Physics                                                                                                    |                                                                                      |
| Note: The name above is populated from the UC Davis online directory. If you would like your i<br>differently in your MIV documents (Dossier, CV, etc.), update your "Display Name" in the "Ente<br><u>Information</u> " page. |                                                                                      |
| Save Cancel                                                                                                    |                                                                                      |
| About This Site   MIV Version: 3.0.0/2500   Copyright © 2009 The Regents of the University of California, Davis campus. All Rights Reserved.                                                                                   |                                                                                      |

## Prototype for "My Account: Confirmation" page

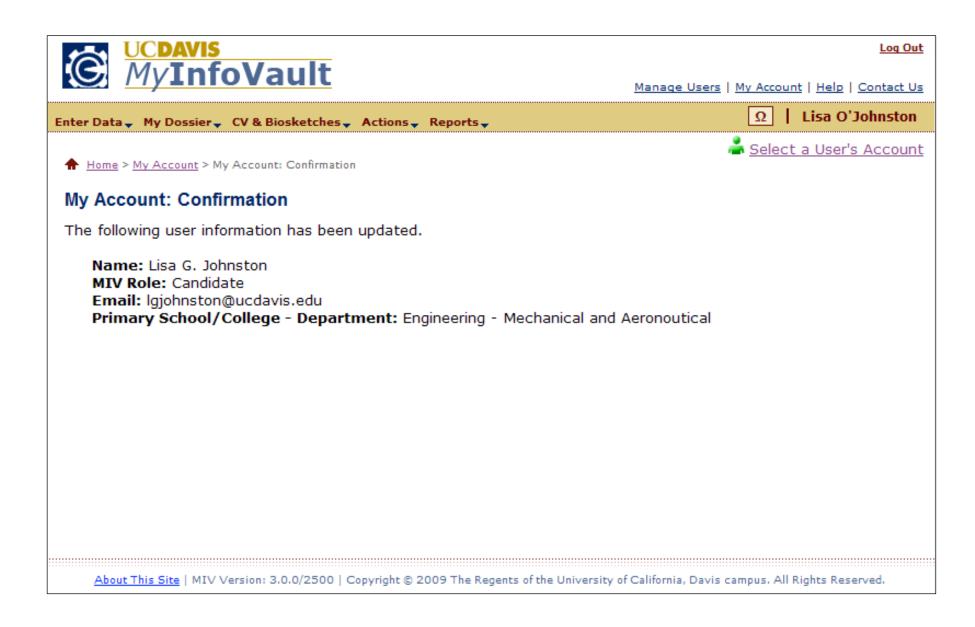